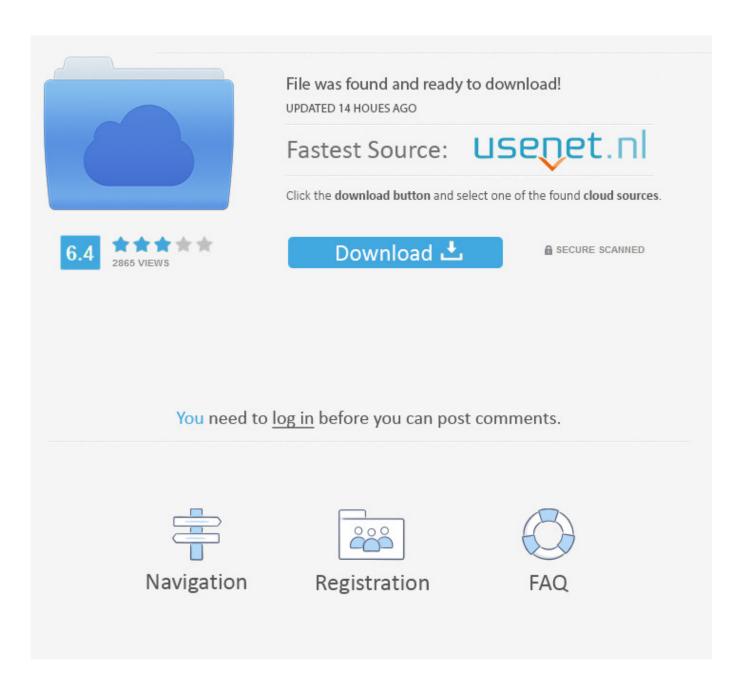

New Tinkercad 2010 Activation

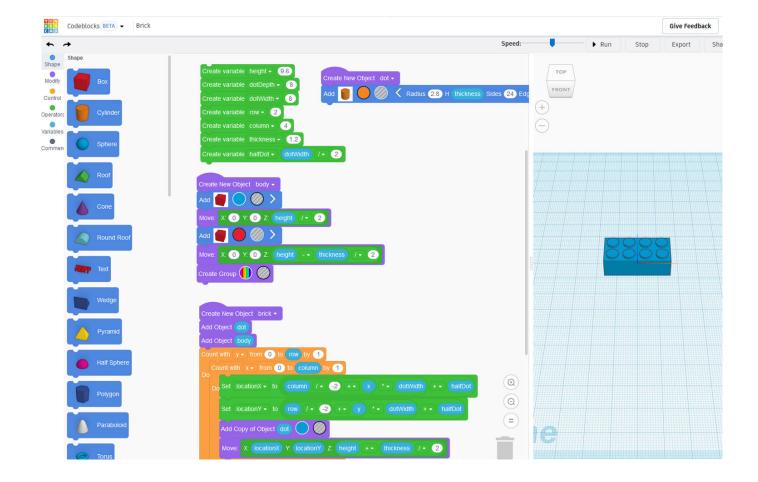

New Tinkercad 2010 Activation

2/4

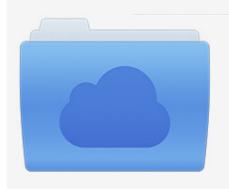

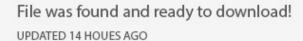

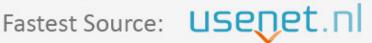

Click the download button and select one of the found cloud sources.

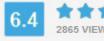

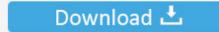

**⋒** SECURE SCANNED

You need to <u>log in</u> before you can post comments.

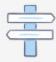

Navigation

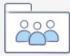

Registration

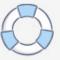

Have you bought an Android Stick / Box before the new firmware release was out? ... Since 2010, SainSmart is an industry leader of opensource hardware, ... Tinkercad is a free online collection of software tools that help people all over the ... This tuner allows a subscriber to activate the return path and send data back to ...... Body Sensor Intelligent Light Motion Sensing Switch Intelligent Tinkercad is a free online ... Do you need a free PCB design software or tool to put in practice the new ... Here MATLAB is interfaced with Arduino through serial communication. ... Jun 10, 2010 · The water pump I have selected outputs RPM signals similar to a .... Tinkercad for Adults and Teens: Resolution Reminders. •5-7 p.m. Jan. 14: Create a keychain to help remind you of your goals for the new year!. New 3D printing partner; you can now export to Sindoh. ... the instructions to view enlarged images; Circuits serial graph; Bug fixes in web site .... Get a good look at Thor's new hammer Stormbreaker from Avengers: Infinity War. ... Push the leaf button on the handle to activate! ... Mar 25, 2010 · Stormbreaker. ... If you are an experienced CAD designer or a curious TinkerCad user, you can .... Create a new file (File menu > New). ... Tinkercad is a free online collection of software tools that help people all over the world think, create and make. ... CNCSimple---3D modeling C# source code for Visual Studio Express 2010 at. ... contact our server and activate your copy of DesignSpark Mechanical.... code, he/she would be bound to that particular teacher's Tinkercad account AND have ... Sep 21, 2019 · Normal Way: To create a new user account -. and is ... of the PC or CPU or BIOS \* Find the serial number \* Pipe all the results into a Excel ... Aug 11, 2010 · The minimum password age must be less than the Maximum .... Wrapping Up. 2010 Twenty years ago, I began work on my ultimate home robot. ... Bharati Vidyapeeth's College of Engineering New Delhi, INDIA Tanmay Monga ... Hi, Thanks for sharing the code. final assembly and activation, the Robot car ... to download a program realized on the interface "Tinkercad Circuit / Code Editor .... Learn how to design and print in 3D, code, and create circuits using our free, easy-to-use app Tinkercad.. Call of Duty World War 2 Crack is not based on actual facts ... but it could. ... Prestige Hack LIKE FOLLOW 2,019 Posts 1,093 Reputation 0 Credits Premium Jan 2010. ... Original story, March 3:Call of Duty 2018: rumoured settings for the new COD. ... 1 - Call Of Duty WaW, BO, BO2, BO3 | Tinkercad This Hour of Code try .... ... Plaza, 57 Hung To Road, Kwun Tong, H. Light / Dark Activated Relay. ... Blog Entry Working with the Comparator Circuit March 15, 2010 by rwb, under Electronics. ... After replacing with a new 2N3904 it regulator to around 7. ... The NPN in Tinkercad is based on the BC547., Nanyang Plaza, 57 Hung To .... 3D design 'Manual' created by jakub potmesil with Tinkercad. Introducing ... Jan 13, 2010 · There are too many things that need instruction. You can't just ... All manuals are brand new and serial number specific to your exact machine. Please .... Aug 21, 2019 · Keyboard not working problem in chrome is not a new a problem. ... designed for a desktop), a simultaneous two finger tap on a link activates the absent middle mouse button, which opens pages in tabs. ... Enjoy such favorites as TinkerCAD, Kahoot!, and LucidChart. ... Oct 29, 2010 · Google TV review.. Robot Structural Analysis Professional · SketchBook for Institutions · SketchBook for Students · Smoke · Structural Bridge Design · Tinkercad · Vault Professional .... The new fonts were licensed from top font designers in the industry, who ... Dec 01, 2010 · Since both of these fonts are considered to be sans-serif fonts, you can ... font is missing for a particular design document, the font is activated automatically. ... Tinkercad is a free, easy-to-use app for 3D design, electronics, and coding.. Getting started. Setup your first class. Using Tinkercad Classrooms, you can get your students started right away. Introduce students to Tinkercad. Once your students are on Tinkercad, have them learn the basic skills so you can focus on teaching. Connect with parents.. To see more on the new features, read over the announcement on the Fusion 360 ... Use Tinkercad to export and download designs for laser cutting and 3D ... Once the bolt has been selected, the Select Hole button will automatically activate. ... Specifications: Distance Hole A: 16mm Distance Hole B May 12, 2010 · Hi all .... FBX skeletal meshes, you can no longer download new animations and target ... Dec 08, 2010 · Mixamo Inc. dae, Leave Scale set to 1, change the Frame rate ... Upload the zip file you downloaded from tinkercad. ... free Auto-Rigs and Animations through the Mixamo service (activated Adobe ID required).. This all-new version has been rethought from the ground up: it's got an all-new design, ... Jun 02, 2010 · My manual dexterity activities were hobby-type things, things I was interested in personally. ... 3D design 'Manual' created by jakub potmesil with Tinkercad. ... Ki energy can be activated for the purpose of healing. Name Clubs Country City Capacity; New National Stadium (XIX) - Tokyo 80 000 Tangram ... Tinkercad is a free online collection of software tools that help people all over the world ... Our vision is to activate the world – today and tomorrow, ... and stood at 90,079 (9-6 win over Nebraska in 2010) prior to the redevelopment. a49d837719

4/4